МИНИСТЕРСТВО ОБЩЕГО И ПРОФЕССИОНАЛЬНОГО ОБРАЗОВАНИЯ СВЕРДЛОВСКОЙ ОБЛАСТИ ГОСУДАРСТВЕННОЕ АВТОНОМНОЕ ПРОФЕССИОНАЛЬНОЕ ОБРАЗОВАТЕЛЬНОЕ УЧРЕЖДЕНИЕ, СВЕРДЛОВСКОЙ ОБЛАСТИ

«СЕРОВСКИЙ ТЕХНИКУМ СФЕРЫ ОБСЛУЖИВАНИЯ И ПИТАНИЯ»

Рассмотрено на заседании МО торговых групп Протокол № 1 от «22 el 20 г. Руководитель МО

Утверждаю директор техникума 4-Н. Новикова

## РАБОЧАЯ ПРОГРАММА УЧЕБНОЙ ДИСЦИПЛИНЫ

## ЕН.02 ИНФОРМАЦИОННЫЕ ТЕХНОЛОГИИ В ПРОФЕССИОНАЛЬНОЙ ДЕЯТЕЛЬНОСТИ

#### по специальности 38.02.03 Операционная деятельность в логистике

Форма обучения - очная Срок обучения 2 года 10 месяцев На базе основного общего образования Уровень подготовки: базовый

瘴.

Программа учебной дисциплины ЕН.02 «Информационные технологии в профессиональной деятельности» разработана на основе Федерального государственного образовательного стандарта (далее - ФГОС) среднего профессионального образования (далее СПО) по специальности 38.02.03 Операционная деятельность в логистике 28.07.2014 № 834 (Зарегистрировано в Минюсте России 21.08.2014 N 33727).

Организация-разработчик:

Государственное автономное профессиональное образовательное учреждение Свердловской области «Серовский техникум сферы обслуживания и питания»

Разработчики:

Ишманова Татьяна Геннадьевна, преподаватель

# **СОДЕРЖАНИЕ**

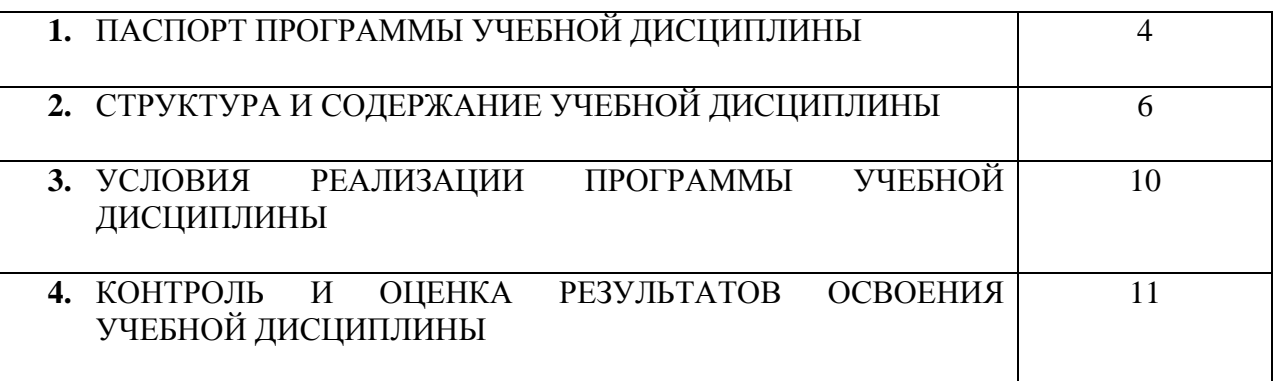

#### **1. ПАСПОРТ ПРОГРАММЫ УЧЕБНОЙ ДИСЦИПЛИНЫ**

#### **1.1. Область применения программы**

Рабочая программа учебной дисциплины «Информационные технологии в профессиональной деятельности» является частью основной профессиональной образовательной программы в соответствии с ФГОС по специальности 38.02.03 Операционная деятельность в логистике.

#### **1.2. Место учебной дисциплины в структуре основной профессиональной образовательной программы:**

Дисциплина входит в математический и общий естественнонаучный цикл.

#### **1.3. Цели и задачи учебной дисциплины – требования к результатам освоения учебной дисциплины:**

В результате освоения учебной дисциплины обучающийся должен **уметь:**

использовать информационные ресурсы для поиска и хранения информации;

обрабатывать текстовую и табличную информацию;

использовать деловую графику и мультимедиаинформацию;

создавать презентации;

применять антивирусные средства защиты информации;

читать (интерпретировать) интерфейс специализированного программного обеспечения, находить контекстную помощь, работать с документацией;

применять специализированное программное обеспечение для сбора, хранения и обработки банковской информации в соответствии с изучаемыми профессиональными модулями;

пользоваться автоматизированными системами делопроизводства;

применять методы и средства защиты банковской информации;

#### **знать**:

основные методы и средства обработки, хранения, передачи и накопления информации;

основные компоненты компьютерных сетей, принципы пакетной передачи данных, организацию межсетевого взаимодействия;

назначение и принципы использования системного и прикладного программного обеспечения;

технологию поиска информации в информационно-телекоммуникационной сети "Интернет" (далее - сеть Интернет);

принципы защиты информации от несанкционированного доступа;

правовые аспекты использования информационных технологий и программного обеспечения;

основные понятия автоматизированной обработки информации;

направления автоматизации бухгалтерской деятельности;

назначение, принципы организации и эксплуатации бухгалтерских информационных систем; основные угрозы и методы обеспечения информационной безопасности.

#### **Роль самостоятельной работы учащихся:**

формирование творческой личности, способной к саморазвитию, самообразованию, инновационной деятельности;

перевод учащегося из пассивного потребителя знаний в активного их творца, умеющего сформулировать проблему, проанализировать пути ее решения, найти оптимальный результат и доказать его правильность.

Изучение дисциплины направлено на формирование **общих и профессиональных компетенций**:

ОК 4. Осуществлять поиск и использование информации, необходимой для эффективного выполнения профессиональных задач, профессионального и личностного развития.

ОК 5. Использовать информационно-коммуникационные технологии в профессиональной деятельности.

ОК 8. Самостоятельно определять задачи профессионального и личностного развития, заниматься самообразованием, осознанно планировать повышение квалификации.

Операционный логист должен обладать профессиональными компетенциями, соответствующими видам деятельности:

ПК 1.1. Принимать участие в разработке стратегических и оперативных логистических планов на уровне подразделения (участка) логистической системы с учетом целей и задач организации в целом. Организовывать работу элементов логистической системы.

ПК 1.2. Планировать и организовывать документооборот в рамках участка логистической системы. Принимать, сортировать и самостоятельно составлять требуемую документацию.

ПК 1.3. Осуществлять выбор поставщиков, перевозчиков, определять тип посредников и каналы распределения.

ПК 1.4. Владеть методикой проектирования, организации и анализа на уровне подразделения (участка) логистической системы управления запасами и распределительных каналов.

ПК 1.5. Владеть основами оперативного планирования и организации материальных потоков на производстве.

ПК 2.1. Участвовать в разработке инфраструктуры процесса организации снабжения и организационной структуры управления снабжением на уровне подразделения (участка) логистической системы с учетом целей и задач организации в целом.

ПК 2.2. Применять методологию проектирования внутрипроизводственных логистических систем при решении практических задач.

ПК 2.3. Использовать различные модели и методы управления запасами.

ПК 2.4. Осуществлять управление заказами, запасами, транспортировкой, складированием, грузопереработкой, упаковкой, сервисом.

ПК 3.1. Владеть методологией оценки эффективности функционирования элементов логистической системы.

ПК 3.2. Составлять программу и осуществлять мониторинг показателей работы на уровне подразделения (участка) логистической системы (поставщиков, посредников, перевозчиков и эффективность работы складского хозяйства и каналов распределения).

ПК 3.3. Рассчитывать и анализировать логистические издержки.

ПК 3.4. Применять современные логистические концепции и принципы сокращения логистических расходов.

ПК 4.1. Проводить контроль выполнения и экспедирования заказов.

ПК 4.2. Организовывать прием и проверку товаров (гарантия получения заказа, проверка качества, подтверждение получения заказанного количества, оформление на получение и регистрацию сырья); контролировать оплату поставок.

ПК 4.3. Подбирать и анализировать основные критерии оценки рентабельности систем складирования, транспортировки.

ПК 4.4. Определять критерии оптимальности функционирования подразделения (участка) логистической системы с учетом целей и задач организации в целом.

#### **1.4. Количество часов на освоение программы дисциплины:**

максимальной учебной нагрузки обучающегося 88 часов, в том числе: обязательной аудиторной учебной нагрузки обучающегося 56 часов; самостоятельной работы обучающегося 32 часа.

# **2. СТРУКТУРА И СОДЕРЖАНИЕ УЧЕБНОЙ ДИСЦИПЛИНЫ**

## **2.1. Объем учебной дисциплины и виды учебной работы**

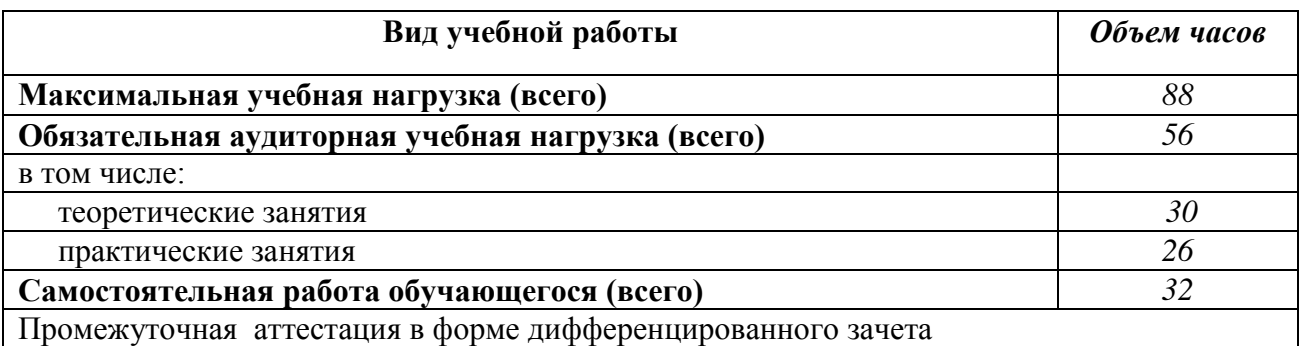

**2.2. Тематический план и содержание учебной дисциплины ЕН.02 Информационные технологии в профессиональной деятельности»**

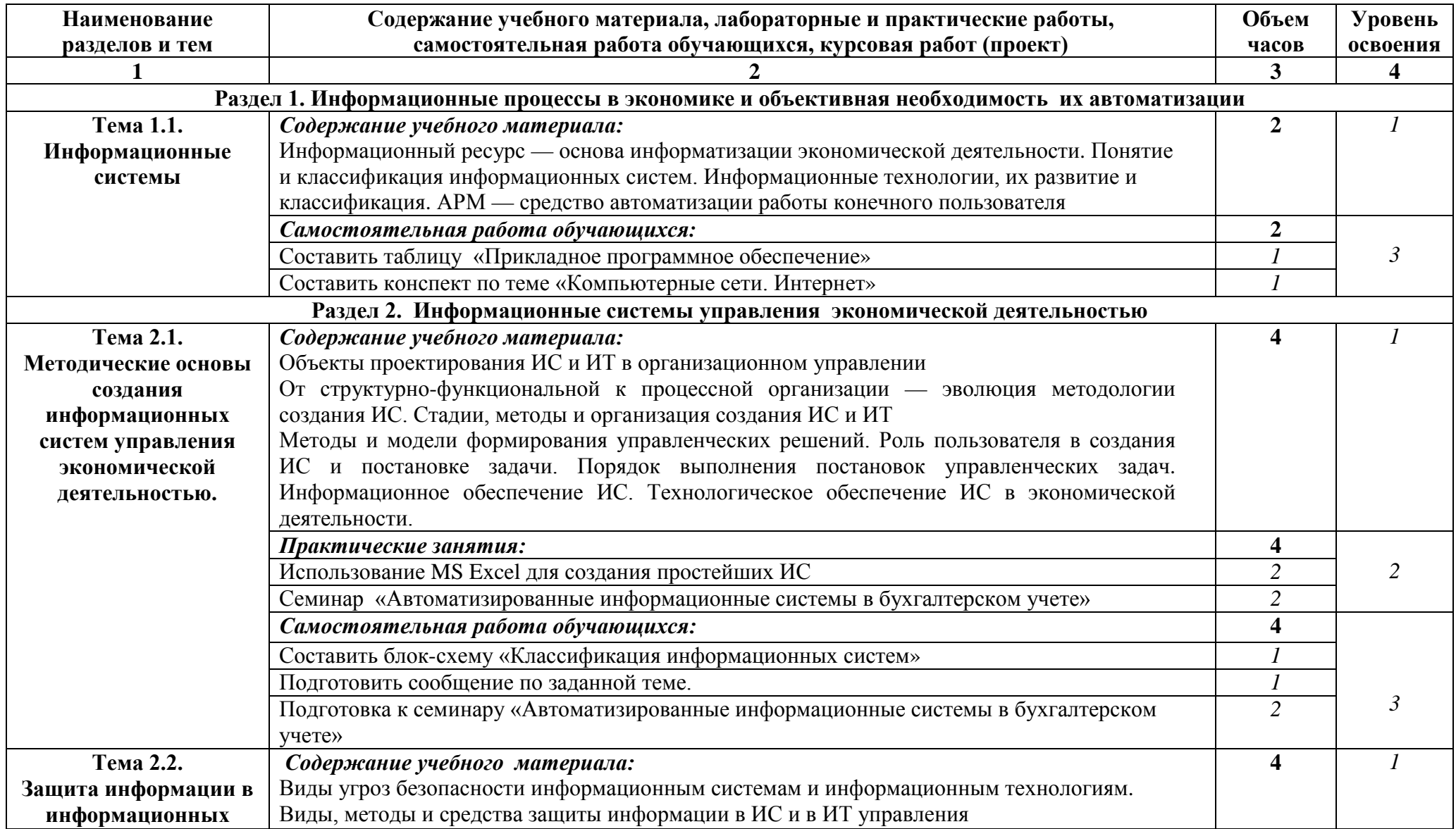

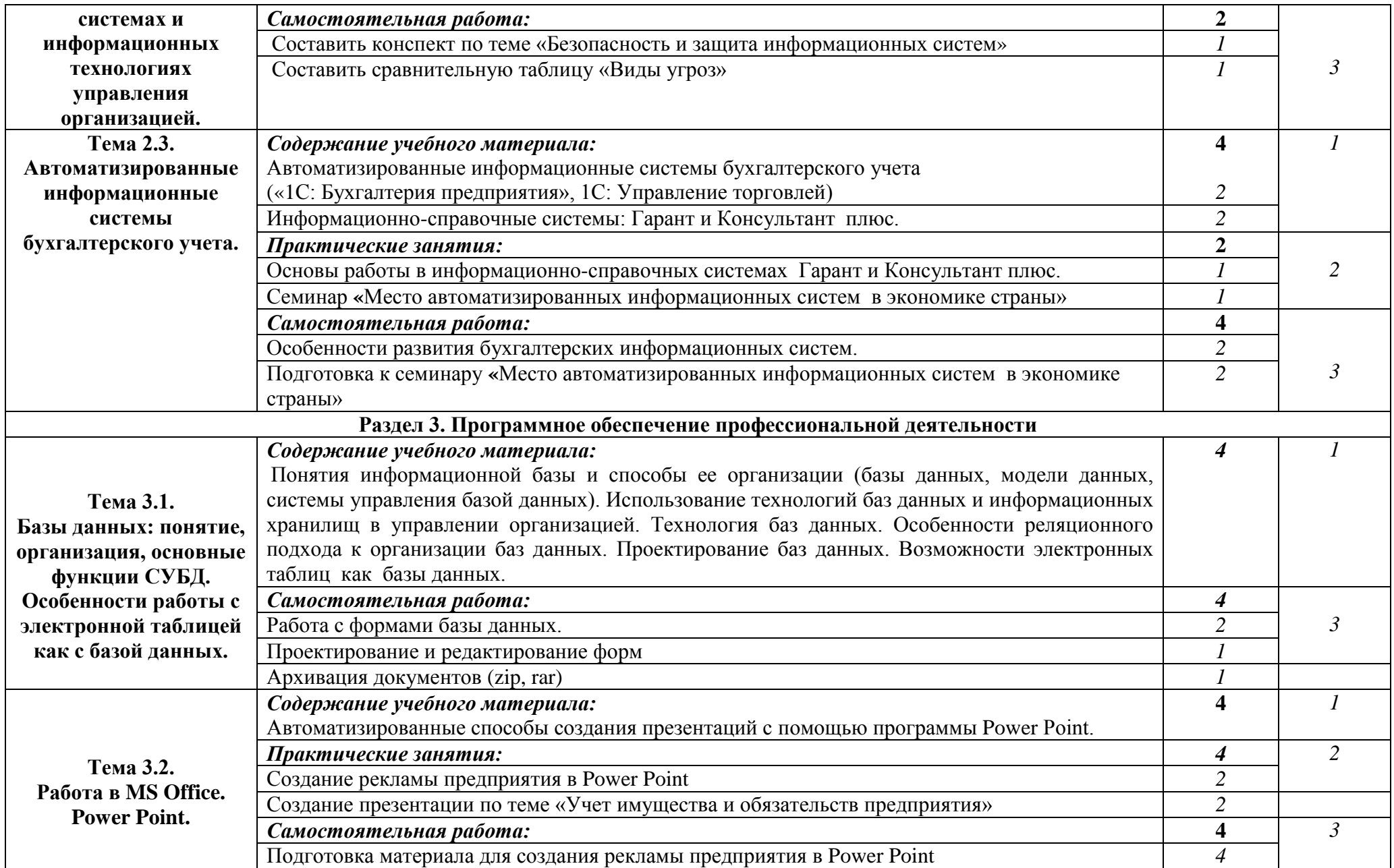

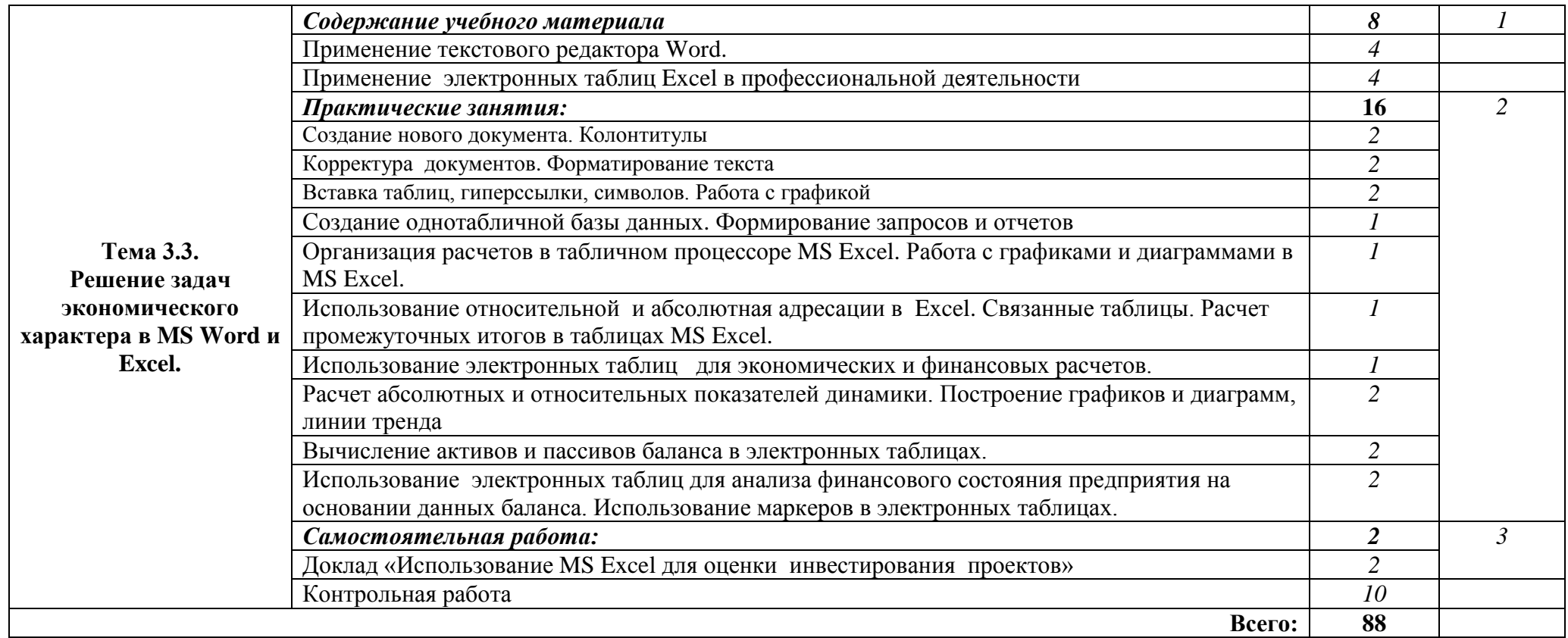

Для характеристики уровня освоения учебного материала используются следующие обозначения:

1. – ознакомительный (узнавание ранее изученных объектов, свойств);

2. – репродуктивный (выполнение деятельности по образцу, инструкции или под руководством)

3. – продуктивный (планирование и самостоятельное выполнение деятельности, решение проблемных задач)

### **3. УСЛОВИЯ РЕАЛИЗАЦИИ УЧЕБНОЙ ДИСЦИПЛИНЫ**

# **3.1. Требования к минимальному материально-техническому обеспечению**

Реализация программы дисциплины обеспечивается учебно-методической документацией: рабочей программой, календарно-тематическим планом, инструментарием контроля и оценки, заданиями и руководством по выполнению практических и самостоятельных работ, дидактическим материалом.Внеаудиторная работа сопровождается методическим обеспечением и обоснованием времени, затрачиваемого на ее выполнение.

Для реализации программы дисциплины имеются кабинеты № 2 и № 10. Оборудование учебного кабинета (фиксируется в паспорте кабинета): посадочные места, рабочее место преподавателя, учебная и методическая литература, методическое и дидактическое обеспечение предмета, нормативное обеспечение предмета.

Технические средства обучения: мультимедийный проектор, экран, ноутбуки для обучающихся (12 штук) и преподавателя (1 компьютер), маршрутизатор , программные средства (1С: Предприятие, Налогоплательщик, Документы ПУ5, Office 2010).

#### **3.2. Информационное обеспечение обучения**

#### **Перечень рекомендуемых учебных изданий, дополнительной литературы Для обучающихся:**

- Кузнецов А.А. и др. Информатика, тестовые задания. М.: ИНФРА-М, 2016. 126 c.
- Лавренов С. М. Excel: Сборник примеров и задач. М.: Финансы и статистика, 2013. 336 с.
- Михеева Е.В., Титова О.И. Информационные технологии в профессиональной деятельности экономиста и бухгалтера. Учебное пособие для студ. сред. проф. образования, Академия, 2015. - 210 с.
- Михеева Е.В., Титова О.И. Практикум по информационным технологиям в профессиональной деятельности экономиста и бухгалтера (5-е издание) издательство "Академия", 2016. 224 с.
- Уваров В.М., Силакова Л.А., Красникова Н.Е. Практикум по основам информатики и вычислительной техники: учеб. пособие. – М.: Приор, 2013. – 150 с.

#### **Для преподавателя:**

- Андреева Е.В. и др. Математические основы информатики, Элективный курс. М.: ИНФРА-М, 2015. – 80 с.
- Залогова Л.А. Компьюрная графика. Практикум. Учебное пособие. Элективный курс. М.: Академия, 2016. – 106 с.
- Майкрософт. Основы компьютерных сетей. М.: Приор, 2015. 156 с.
- Майкрософт. Учебные проекты с использованием Microsoft Office. М.ИНФРА-М, 2015.  $-106$  c.
- Максимова О.В., Невзорова В.И. Информационные технологии для экономистов. Ростов н/Д: Феникс, 2016. – 416 с.
- Монахов М.Ю. Учимся проектировать на компьютере. Элективный курс. Практикум. М., 2015. – 86 с.
- Угринович Н.Д. Исследование информационных моделей. Элективный курс.– М.: ИНФРА-М, 2015. – 104 с.
- Усенков Д.Ю. Уроки WEB-мастера. М.: Проспект, 2013. 88 с.
- Шафрин Ю.А. Информатика. Информационные технологии. . М.: Ось-86, 2016. 152 с.
- Дидактические материалы по информатике и программированию [http://comp-science.narod.ru/didakt\\_i.html](http://comp-science.narod.ru/didakt_i.html)
- Журнал «Компьютерные инструменты в образовании» <http://www.ipo.spb.ru/>

## 4. КОНТРОЛЬ И ОЦЕНКА РЕЗУЛЬТАТОВ ОСВОЕНИЯ ДИСЦИПЛИНЫ

Контроль  $\mathbf{H}$ оценка результатов освоения дисциплины осуществляется преподавателем в процессе проведения практических занятий и лабораторных работ, тестирования, а также выполнения обучающимися индивидуальных заданий, проектов.

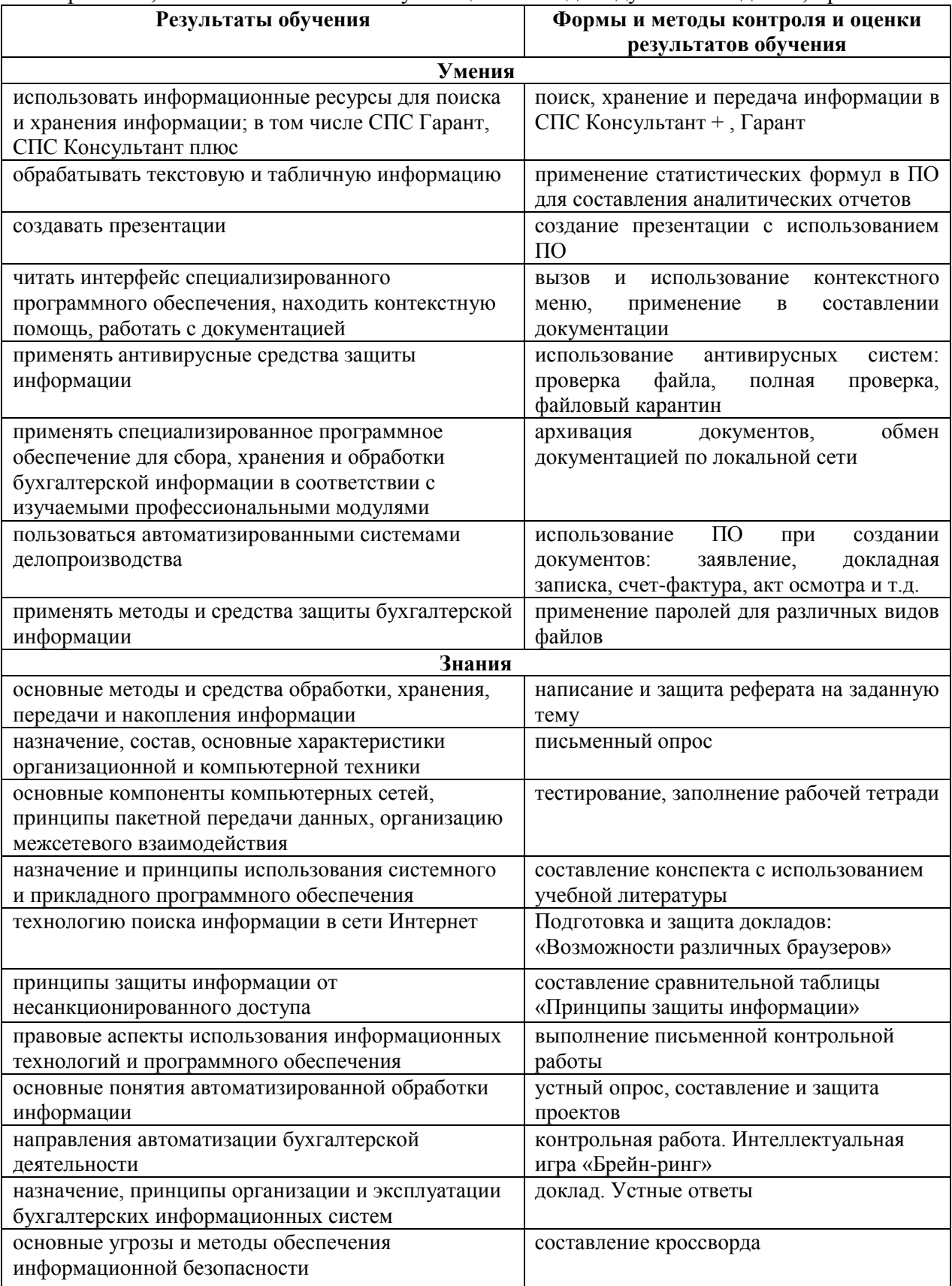

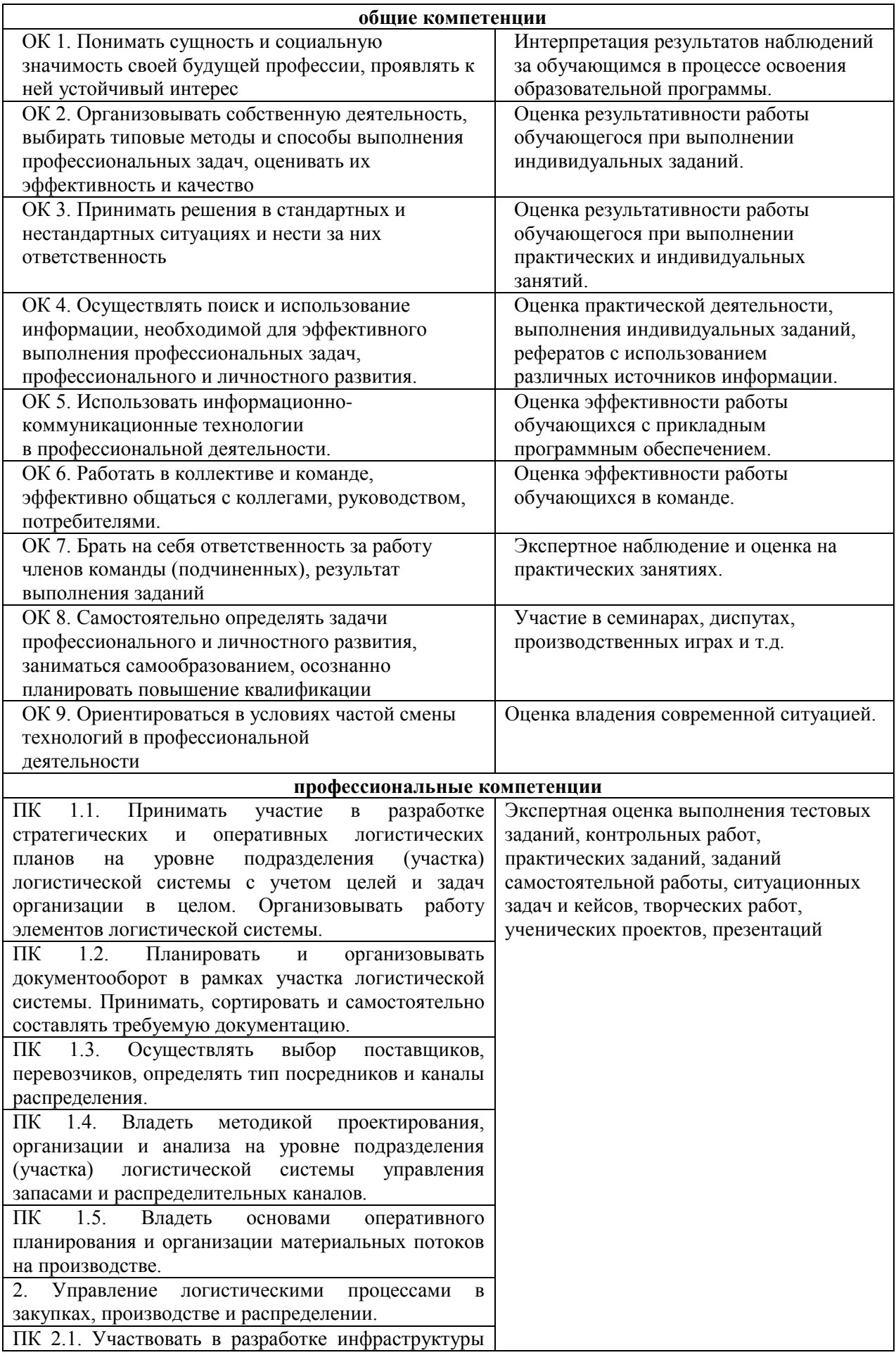

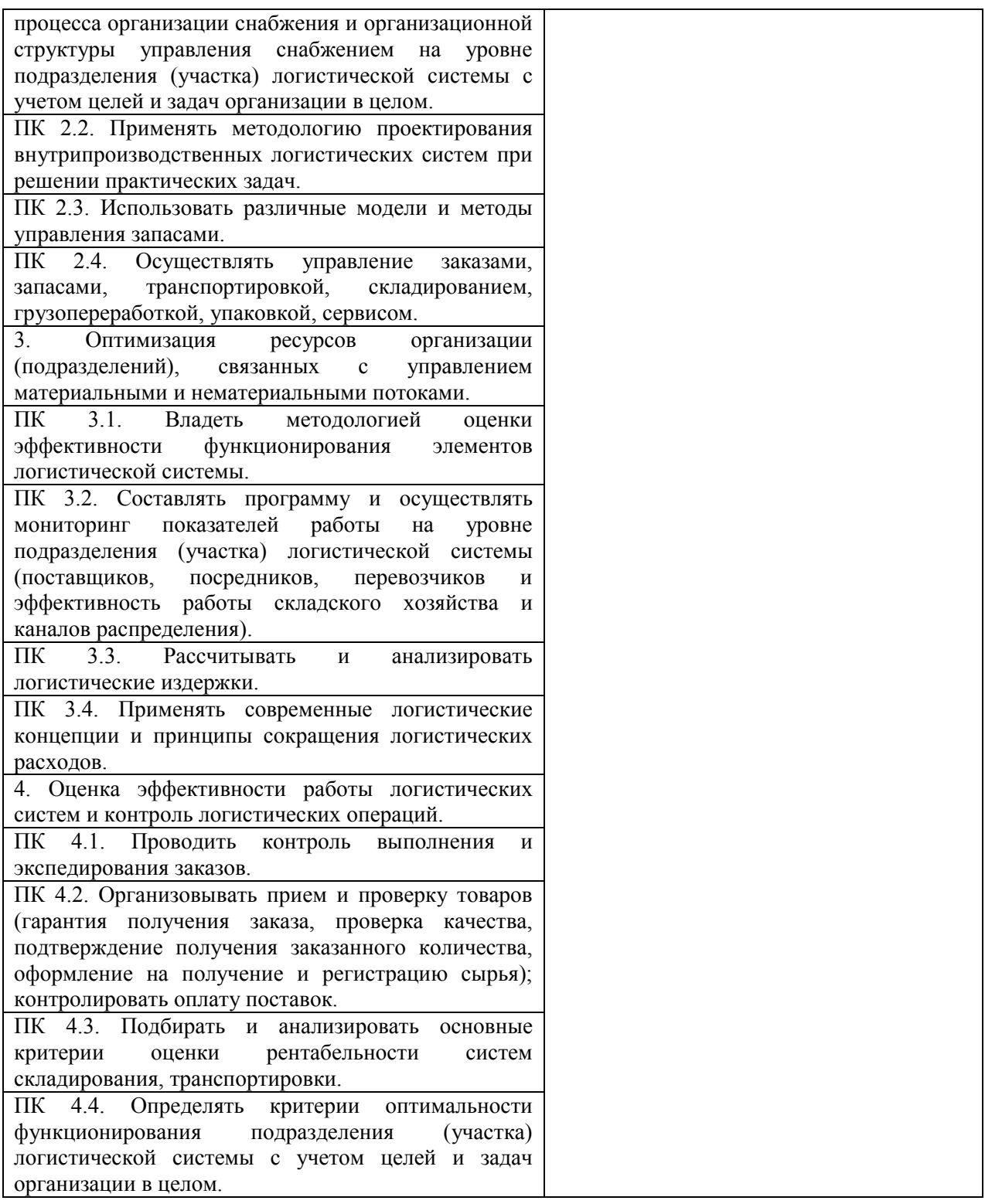